# Programmierung

## Universität Potsdam

16./17. April 2013

 $\overline{a}$ 

<span id="page-0-0"></span>E

```
boolean b = false;
```
 $int decimal = 32;$  $\text{int octal}$  = 040; int hexadecimal =  $0x20$ ;

```
float f = 32.0f;
double d = 32.0d;
```
String  $s = "32";$ 

 $299$ 

目

-

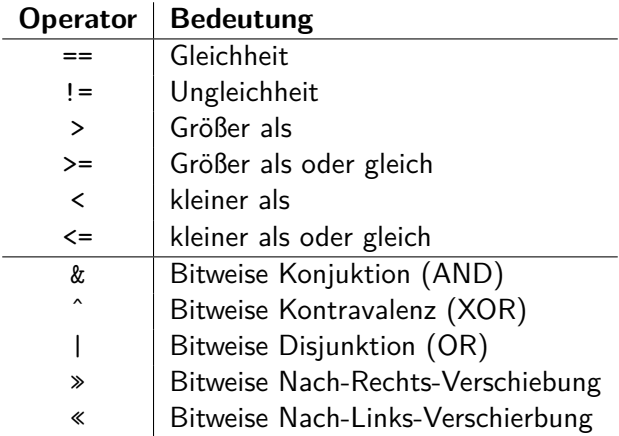

メロメメ 御 メメ きょく きょう

重

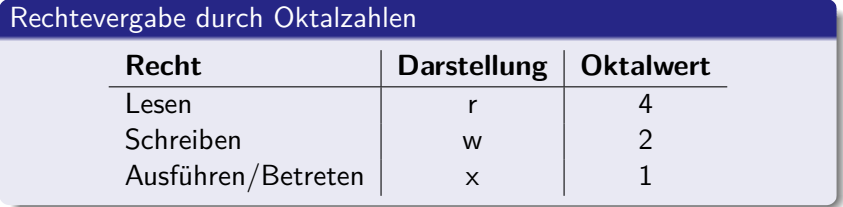

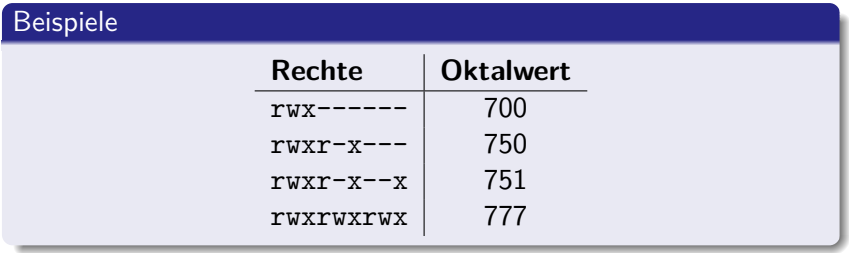

 $299$ 

∍

n → 1

### Syntax wie in C

```
if (x > 0)
```

```
System.out.println("Positive number");
```
else

System.out.println("Negative number");

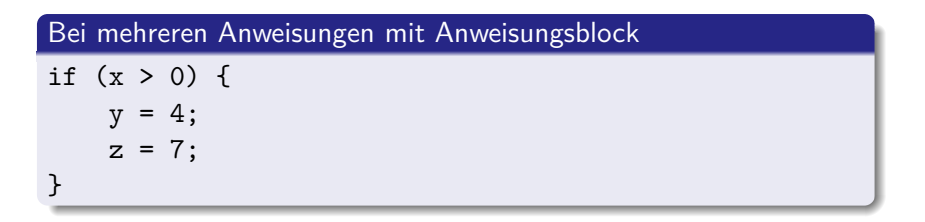

す イヨ ト イ 骨 ト

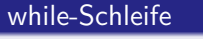

while  $(x < 15)$  $x = x + 1;$ 

#### do-while-Schleife

do {  $x = x + 1;$ } while  $(x < 15)$ ;

#### for-Schleife

```
for (int i = 0; i < 15; i++) {
   x = x + 1;
}
```
4日下

→ イラ → イヨ → イラ →

<span id="page-5-0"></span>э